## **Reviewing File Properties**

## **To review the properties for a file:**

- 1. List the files in a database, as described in *Listing Database Files*.
- 2. Select the name of a file in the table of files.

## **Note:**

The  $\boxed{\pm}$  button above the table in detail-view allows switching from regular layout of the tables to expert layout. Expert layout will list also list Adabas nucleus parameters ADARUN for mainframe databases and ADANUC for open systems databases.

The properties for the file appears in detail-view. Please note that, depending on the file type, not all properties listed in the following table may be displayed:

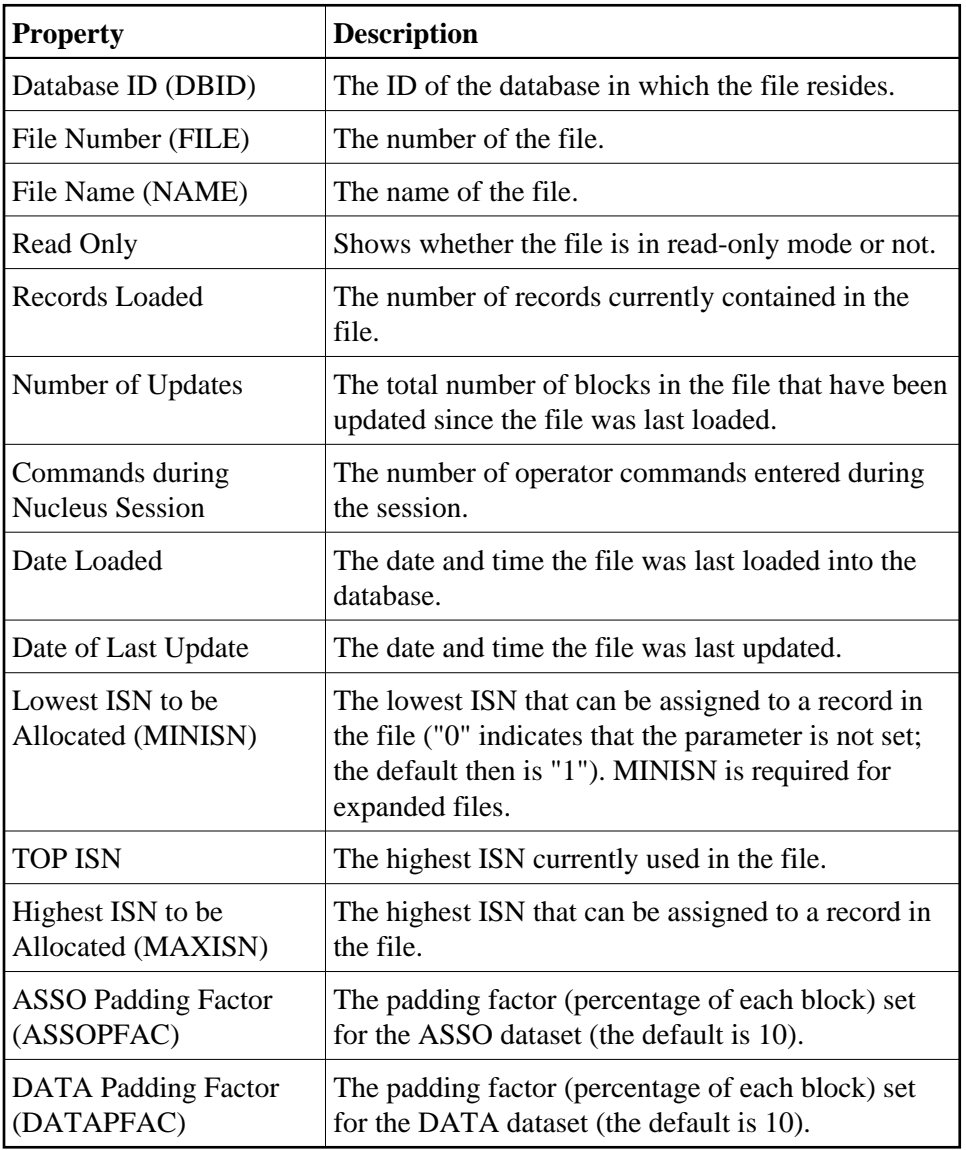

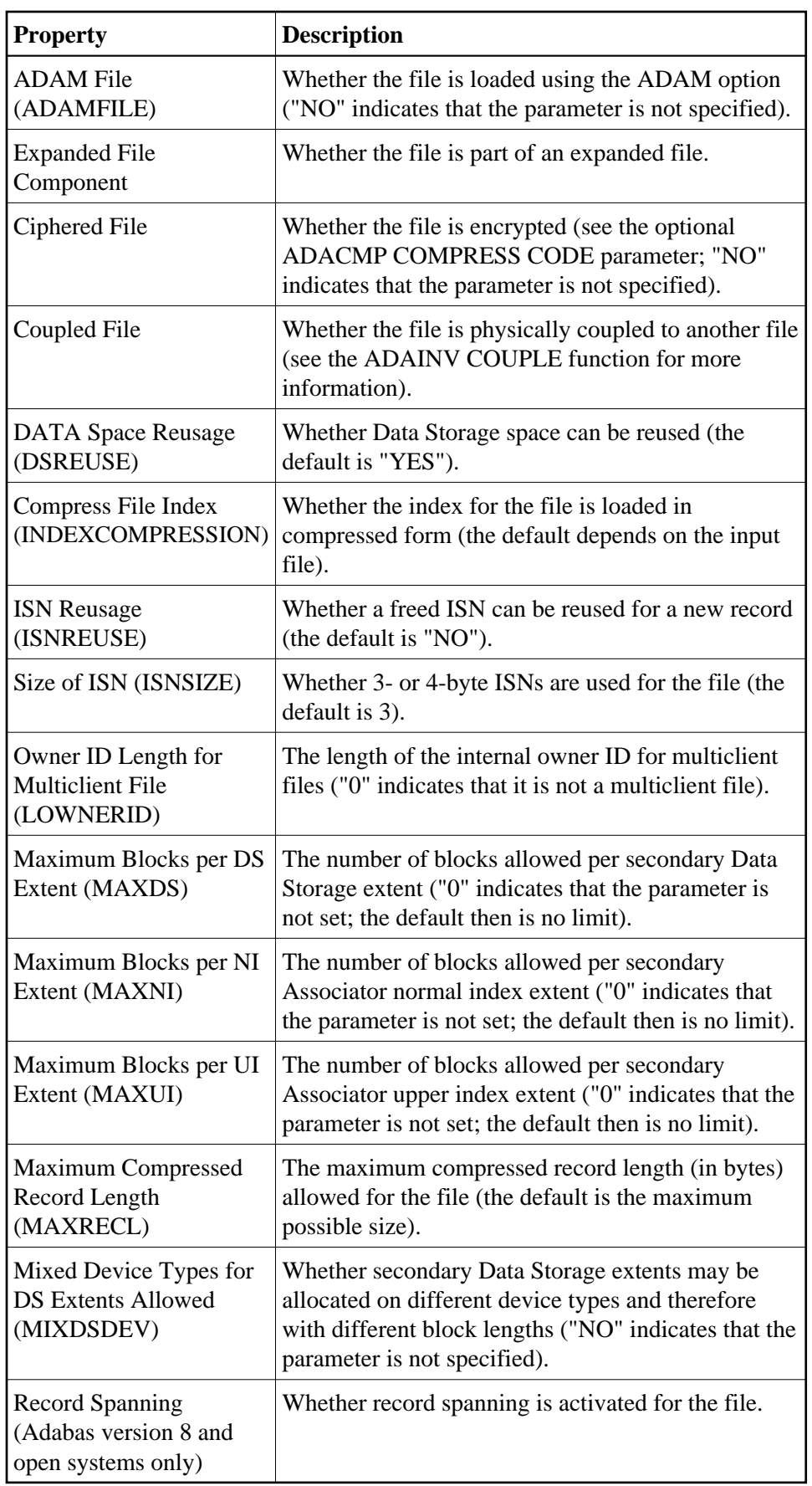

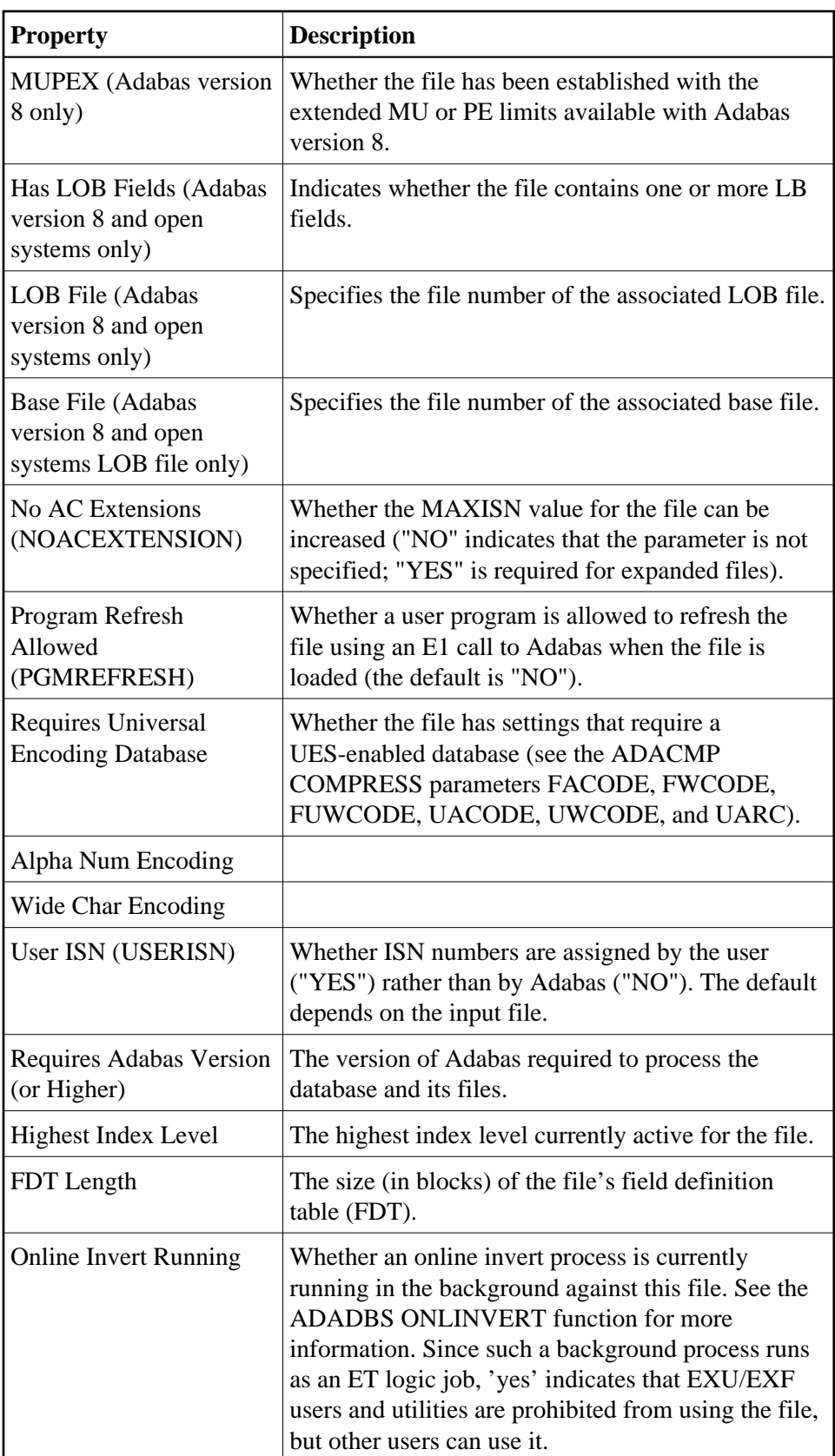